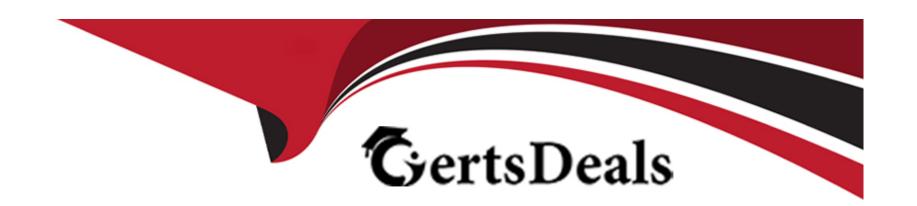

# Free Questions for ICDL-PowerP by certsdeals

**Shared by Klein on 15-04-2024** 

For More Free Questions and Preparation Resources

**Check the Links on Last Page** 

### **Question Type:** MultipleChoice

Use the Microsoft Office Assistant to find help on 35mm slides.

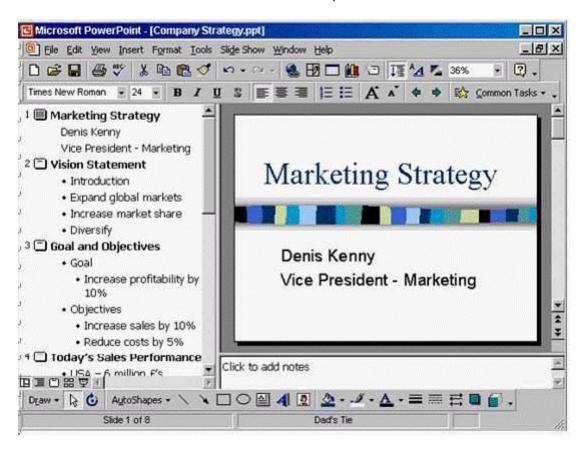

A- Help -> Microsoft PowerPoint help -> type 35 mm slides -> search

#### **Answer:**

Α

## **Question 2**

**Question Type:** MultipleChoice

Run this entire presentation as an onscreen slide show.

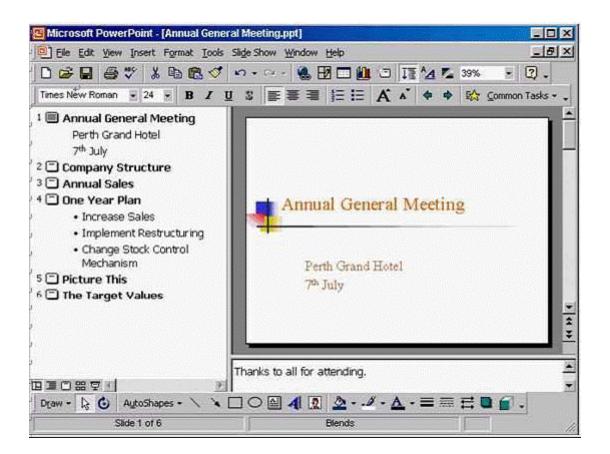

A- Slide show -> view show

**Question Type:** MultipleChoice

Add a note to this closing slide saying: Presentation available online. Click anywhere when you have finished.

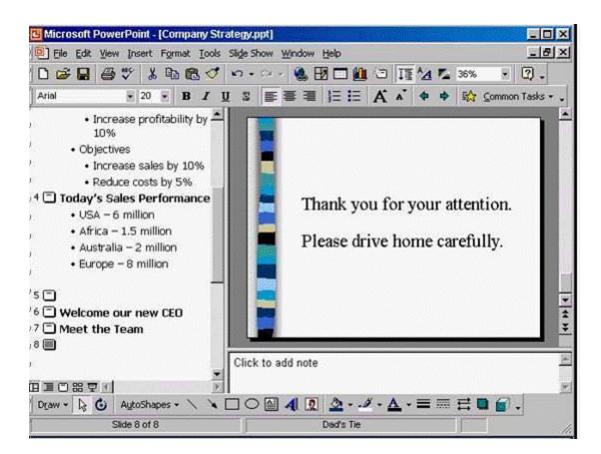

A- Click on the click to add note -> type Presentation available online -> click any where

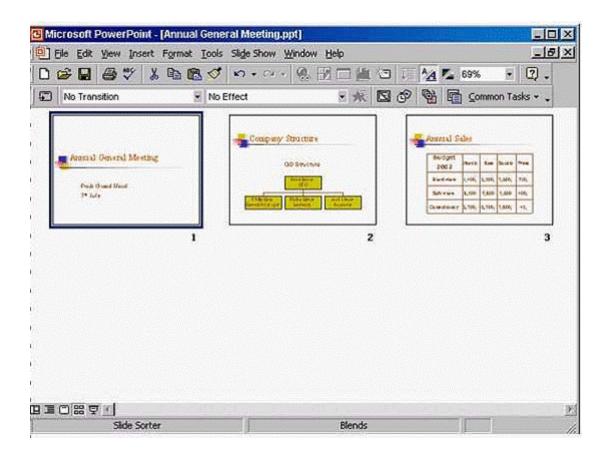

A- Right click on slide number 2 select copy -> right click after slide 3 select paste

### **Answer:**

A, A

### **Question Type:** MultipleChoice

You wish to produce handouts of this presentation on A4 sized paper.

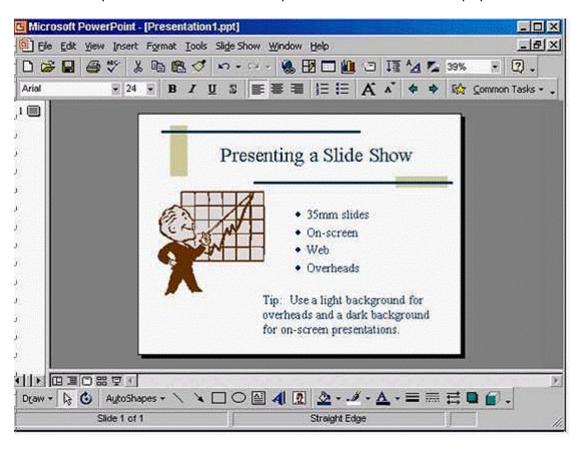

A- File -> page setup -> from the slide size for select A4 paper -> ok

### **Answer:**

Α

## **Question 5**

**Question Type:** MultipleChoice

Apply the slide transition effect, Box In, to just slide 1.

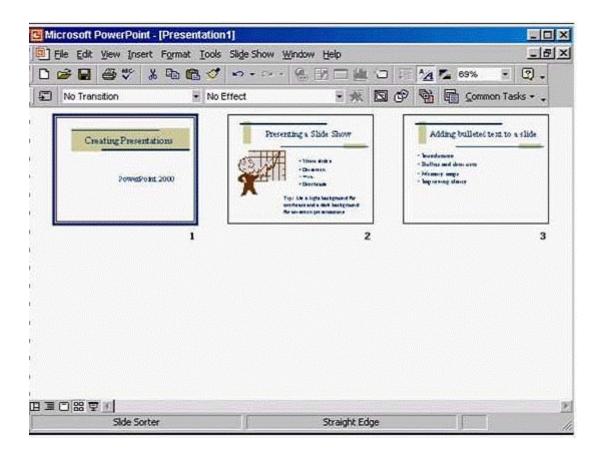

Set the speed of transition to medium.

### **Options:**

A- Slide show -> slide transition -> in the effect section select from the drop down list box in -> select medium -> apply

### **Answer:**

Α

## **Question 6**

**Question Type:** MultipleChoice

Apply the preset animation effect called Flying to the selected bullet placeholder in this slide

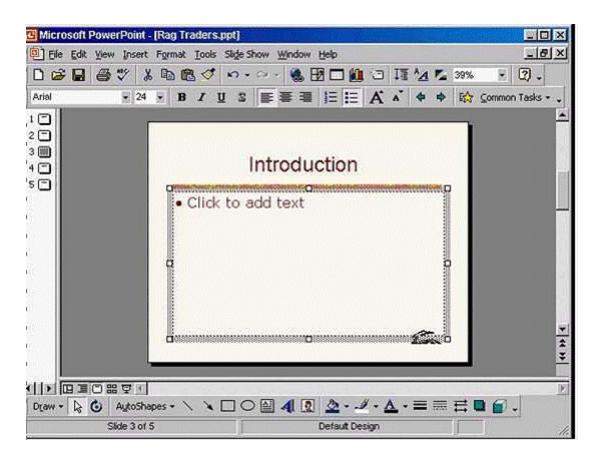

A- Slide show -> preset animation -> select flying

**Question Type:** MultipleChoice

Duplicate the selected autoshape to slide 7 in this presentation.

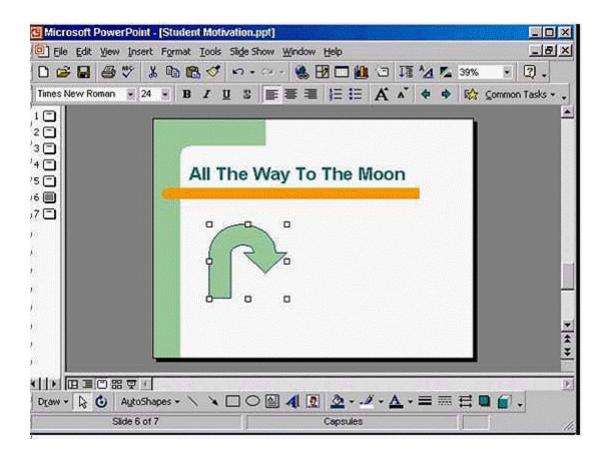

A- Right click on it and select copy -> select slide 7 -> right click and select paste

**Question Type:** MultipleChoice

We would like all the words on this textbox to fit onto a single line, so that no words spill onto second line.

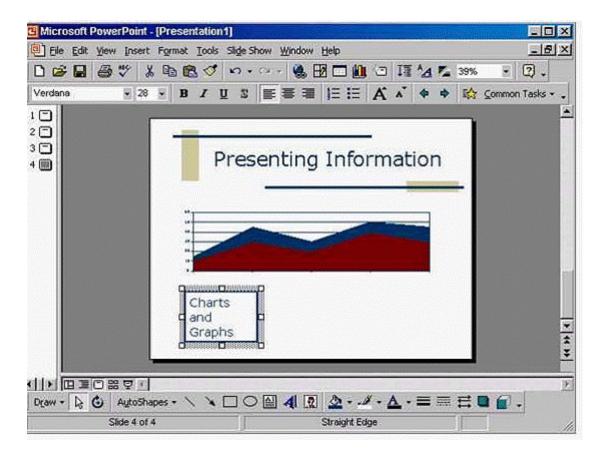

**A-** Where would you click to begin to resize this textbox?

### To Get Premium Files for ICDL-PowerP Visit

https://www.p2pexams.com/products/icdl-powerp

### **For More Free Questions Visit**

https://www.p2pexams.com/icdl/pdf/icdl-powerp

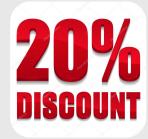